Prüfungsausschuss für den Master-Studiengang Lehramt Gymnasium

#### 1. Hauptfach: Politikwissenschaft

(2. Hauptfach:......................................................................)

#### über das

Zentrale Prüfungsamt Frau Katja Pojda Raum C 403 (Fach 70)

# Antrag auf Zulassung zur Masterarbeit (Lehramt Gymnasium)

(gemäß der geltenden Masterprüfungsordnung vom 27.07.2017 und den Änderungen vom 28.11.2019 und vom 29.07.2021)

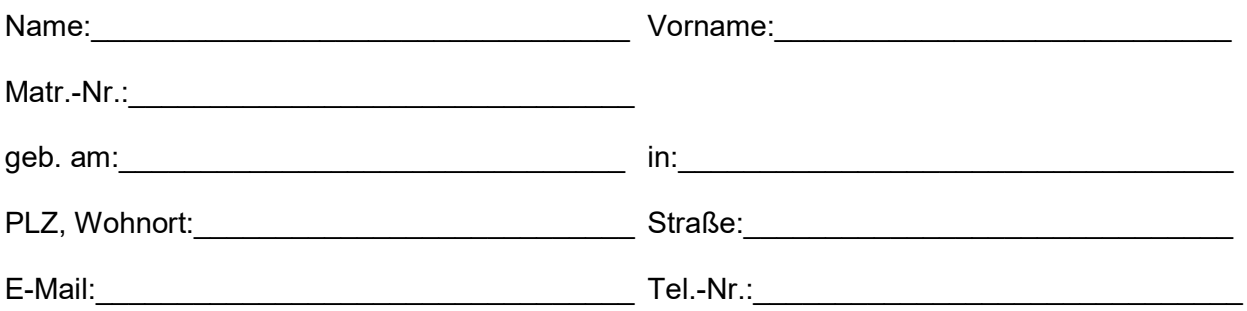

Hiermit beantrage ich gemäß §§ 19, 20 Studien- und Prüfungsordnung für die Master-Studiengänge Lehramt Gymnasium der Universität Konstanz in der Fassung vom 27.07.2017 und den Änderungen vom 28.11.2019 und vom 29.07.2021 (im Folgenden: MPO) die Zulassung zur **Masterarbeit**.

### Gemäß § 19 Abs. 1 und 2 MPO sind folgende Unterlagen beigefügt:

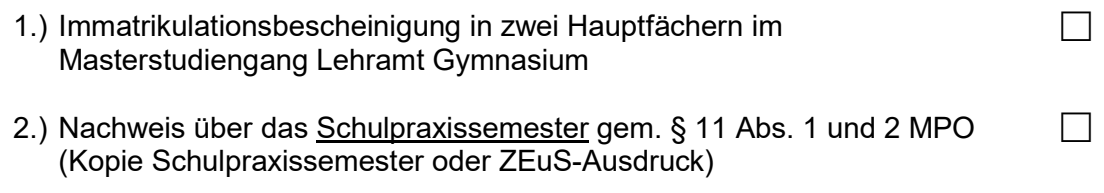

- 3.) Alle weiteren fachspezifischen Zulassungsvoraussetzungen gem. Anhang
- II liegen vor.

Weiterhin erkläre ich, dass ich meinen Prüfungsanspruch in den beiden Hauptfächern sowie im Bereich Bildungswissenschaften nicht verloren habe.

Konstanz, den \_\_\_\_\_\_\_\_\_\_\_\_\_\_\_\_\_\_\_\_\_\_\_ \_\_\_\_\_\_\_\_\_\_\_\_\_\_\_\_\_\_\_\_\_\_\_\_\_\_\_\_\_\_\_\_

(Unterschrift Student/In)

 $\mathcal{L}$ 

# Themen- und Prüfervorschlag:

Gemäß § 20 Abs. 3 MPO schlage ich für die Masterarbeit folgendes Thema und folgende Prüfer/Innen vor. Mir ist bekannt, dass kein Anspruch auf Berücksichtigung dieser Vorschläge besteht.

\_\_\_\_\_\_\_\_\_\_\_\_\_\_\_\_\_\_\_\_\_\_\_\_\_\_\_\_\_\_\_\_\_\_\_\_\_\_\_\_\_\_\_\_\_\_\_\_\_\_\_\_\_\_\_\_\_\_\_\_\_\_\_\_\_\_\_\_\_\_\_\_\_\_\_\_  $\mathcal{L}_\text{max}$  and  $\mathcal{L}_\text{max}$  and  $\mathcal{L}_\text{max}$  and  $\mathcal{L}_\text{max}$  and  $\mathcal{L}_\text{max}$  and  $\mathcal{L}_\text{max}$ \_\_\_\_\_\_\_\_\_\_\_\_\_\_\_\_\_\_\_\_\_\_\_\_\_\_\_\_\_\_\_\_\_\_\_\_\_\_\_\_\_\_\_\_\_\_\_\_\_\_\_\_\_\_\_\_\_\_\_\_\_\_\_\_\_\_\_\_\_\_\_\_\_\_\_\_

 $\mathcal{L}_\text{max}$  and  $\mathcal{L}_\text{max}$  and  $\mathcal{L}_\text{max}$  and  $\mathcal{L}_\text{max}$  and  $\mathcal{L}_\text{max}$  and  $\mathcal{L}_\text{max}$ \_\_\_\_\_\_\_\_\_\_\_\_\_\_\_\_\_\_\_\_\_\_\_\_\_\_\_\_\_\_\_\_\_\_\_\_\_\_\_\_\_\_\_\_\_\_\_\_\_\_\_\_\_\_\_\_\_\_\_\_\_\_\_\_\_\_\_\_\_\_\_\_\_\_\_\_  $\_$  , and the contribution of the contribution of the contribution of the contribution of  $\mathcal{L}_\text{max}$ 

Die Masterarbeit wird in …………………………. Sprache bearbeitet. Das Thema lautet:

Englische Übersetzung des Themas (nur im Fall eines deutschsprachigen Themas):

# 1. Gutachter/In:

 $\overline{\phantom{a}}$  , where  $\overline{\phantom{a}}$  , where  $\overline{\phantom{a}}$  , where  $\overline{\phantom{a}}$ 

 $\mathcal{L}=\{1,2,3,4,5\}$ 

(Name) (Unterschrift Gutachter/In)

## 2. Gutachter/In:

(Name) (Unterschrift Gutachter/In)

Anmeldezeitraum im WiSe Beginn der Bearbeitung 01. - 15. Februar 01. April

Anmeldezeitraum im SoSe Beginn der Bearbeitung 01. - 15. Juli 01. Oktober

Der/die Kandidat/In erfüllt die Zulassungsvoraussetzungen und wird gemäß § 19 MPO zur Masterarbeit zugelassen.

Die vorgeschlagenen Betreuer/Innen/ Gutachter/Innen werden bestellt. Dem vorgeschlagenen Thema der Masterarbeit wird zugestimmt.

Konstanz, den **Europa eta alternatura** eta alternatura eta alternatura eta alternatura eta alternatura eta altern

(Unterschrift StPA)